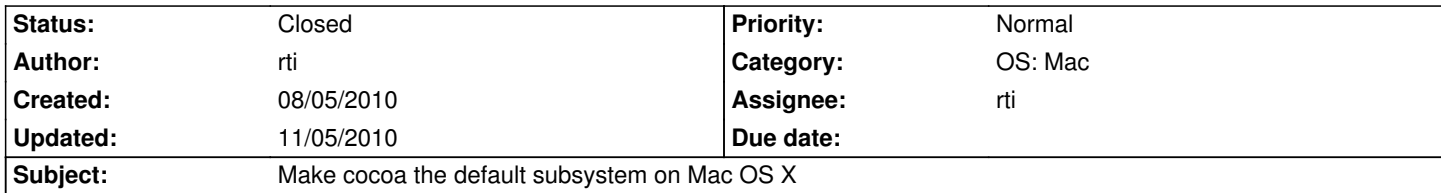

# **Description**

NeL on Mac OS X can run using a Cocoa and a X11 subsystem.

Since the Cocoa subsystem matures (and X11 on Mac OS X is missing some features like fullscreen support), Cocoa should be the default subsystem on Mac OS X.

This includes removing the WITH\_COCOA cmake option and the NL\_OS\_NATIVE preprocessor define. All Cocoa logic should be activated using NL\_OS\_MAC like described by kervala in http://dev.ryzom.com/issues/1055#note-2

## **History**

### **#1 - 08/13/2010 04:31 pm - rti**

*- Assignee set to rti*

### **#2 - 08/13/2010 06:20 pm - rti**

*- Status changed from New to Resolved*

*- % Done changed from 0 to 100*

Applied in changeset r638.

#### **#3 - 11/05/2010 02:36 pm - rti**

*- Status changed from Resolved to Closed*

*- Target version changed from Version 0.9.0 to Version 0.8.0*